#### WOOD CARVING / WOOD BURNING LAB

Join this group of talented carvers and have fun! Carve your own walking stick or turn a block of wood into anything you can imagine. Beginners are welcome.

**Price**: \$16 / \$18 nonresident **Time & Date:** 9-11:30 a.m., Wednesday April 2-May 21, 2014

**Time & Date:** 1-3:30 p.m., Wednesday April 2-May 21, 2014

#### WOODWORKING - ALL LEVELS

Learn the basics of woodworking tools. Choose your own project and be guided through it by our expert craftsman. He can even help customize your plans. Supply costs vary with project chosen.

**Instructor**: Jack Krueger **Price**: \$49 / \$51 nonresident **Time & Date:** 9:15-11:45 a.m., Friday April 4-May 23, 2014 June 13- August 8, 2014

**Time & Date:** 12:45-3:15 p.m., Friday April 4-May 23, 2014 June 13- August 8, 2014

# COMPUTER CLASSES

#### Computer Basics - LEVEL 1

In this introductory class, you will learn the basics of the Microsoft Windows environment including using the mouse, starting programs, saving files, basic text editing, closing, opening, sizing windows and file management. **Instructor**: Dale Harrington

**Price:** \$42 / \$44 nonresident

**Time & Date:** 10 a.m.-noon, Wednesday April 2-April 23, 2014

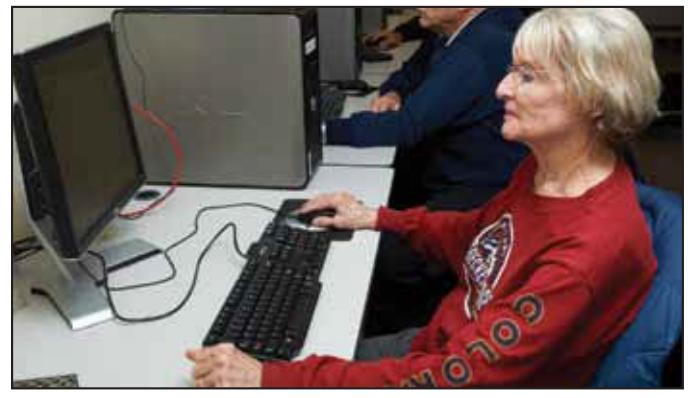

#### Computer Basics - LEVEL 2

This class will cover the following topics: file/ search, opening, revising and saving files, customizing the desktop, recycle bins and shortcuts. This class will also cover basic maintenance, troubleshooting and computer upgrade or purchase guidelines. Must have Computer Basics Level I or fundamental computer skills.

**Instructor:** Dale Harrington **Price**: \$42 / \$44 nonresident **Time & Date:** 1-3 p.m., Wednesday April 2-April 23, 2014

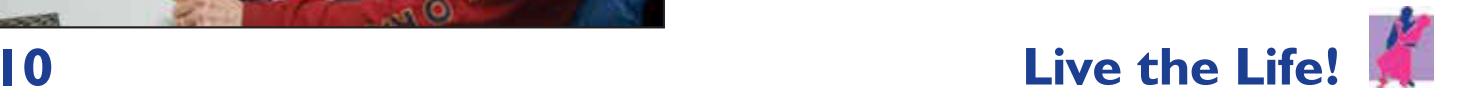

# FINDING HEALTH INFORMATION ONLINE

This class will help you find reliable and accurate information about health and medical topics that can be difficult to find online. Whether you have questions about a medical term your doctor mentioned, a drug commercial you saw on TV or symptoms you are having, this class will lead you through several trusted websites where you can find reliable answers to your questions. **Instructor:** Shawn Winchester **Price:** \$11 / \$13 nonresident **Time & Date:** 2-4 p.m., Friday

May 23, 2014

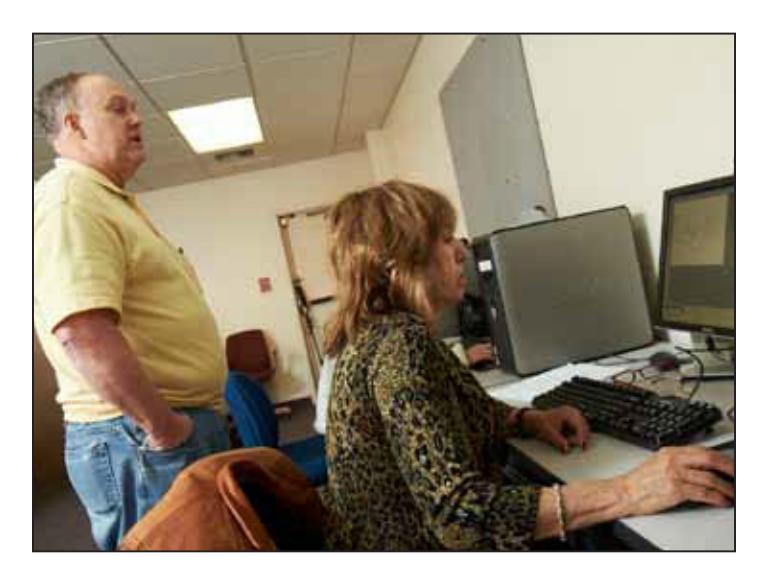

# IMAGE ENHANCEMENT

Bring your photos or art work on a USB drive and we'll learn to use some of Photoshop Elements tools to make the colors "pop" and remove any parts you don't want. (If you bring your own computer you would need Photoshop Elements installed on it.) **Instructor:** Shawn Winchester

**Price:** \$21 / \$23 nonresident **Time & Date:** 10 a.m.-noon, Friday April 25 & May 2, 2014

#### INTERNET AND EMAIL BASICS

Learn basic concepts of the Internet including common methods of connecting to the Internet, basic browsing techniques using Internet Explorer and security techniques for protecting your computer while on the Internet. Learn the basic concepts of email including common methods of sending and receiving email and essential security for email. To enroll, you need to have taken Computer Basics Level 1 and 2 or have equivalent knowledge or skills. **Instructor**: Dale Harrington **Price**: \$42 / \$44 nonresident **Time & Date:** 1-3 p.m., Thursday April 3-April 24, 2014

## PRIVATE COMPUTER LESSONS AT THE CLEMENTS COMMUNITY CENTER

Take a 60-minute, one-on-one lesson with our experienced instructor. From the basics to the more advanced subjects, let us help you refine your skills or help with that special project. Use our lab computers (Windows XP or Windows 7) or bring yours to learn what you want to learn. You can bring your own computer with Windows 8! For more information or to schedule a lesson, please contact the Clements Center front desk at **303-987-4820.**

**Instructor**: Shawn Winchester

**Price:** \$35 for one 60-minute session / \$95 for three 60-minute sessions

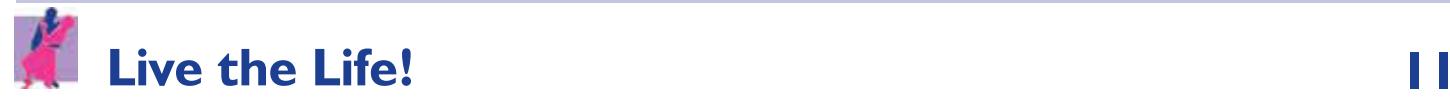

### MICROSOFT WORD BASICS

Learn the basic functions of Microsoft Word including creating, saving, editing and printing documents. Explore Word's tools for basic formatting, spell checking, bullets and numbering. This course is designed to introduce the student to Microsoft Word and teach some basic word processing techniques. To enroll, you need to have taken Computer Basics Level 1 and 2 or have equivalent knowledge or skills. **Instructor:** Dale Harrington **Price**: \$42 / \$44 no nresident **Time & Date:** 10 a.m.-noon, Thursday April 3-April 24, 2014

#### ORGANIZING YOUR COMPUTER FILES & FOLDERS

This class helps you find the files you got off your camera, USB drive, CD or from email, then name and sort them into folders. You will also find and save or remove things you no longer need.

**Instructor:** Shawn Winchester **Price:** \$16 / \$18 nonresident **Time & Date:** 9 a.m.-noon, Tuesday April 8, 2014

# FITNESS & WELLNESS CLASSES

# BALLROOM DANCE

Learn the basics of popular ballroom dances with emphasis on proper dance technique. The April session will feature west coast swing and the May session will feature the jitterbug and dances of the 50's.

**Instructor**: Maryann Dicke **Price:** \$16/four-week session or \$5/class **Time & Date**: 2-3 p.m., Thursday April 3-April 24, 2014 May 1-May 22, 2014

# CARDIO BALLROOM

Join us for a fun aerobic workout through ballroom dance. Class will include waltz, swing, cha cha, fox trot, salsa, tango, merengue, rumba, line dance and more. No partners needed. **Instructor:** Maryann Dicke **Price**: \$16/four-week session or \$5/class **Time & Date**: 3:15-4:15 p.m., Thursday April 3-April 24, 2014 May 1-May 22, 2014

#### 1950s ROCK & ROLL DANCE PARTY

Join us for a fun afternoon of jitterbug, the twist, hand jive and more! Feel free to wear 1950s attire such as rolled up jeans or poodle skirts. **Price:** \$4 / \$2 SilverSneakers**®** members **Time and Date**: 2-4 p.m., Thursday May 29, 2014

### BRAIN GYM FOR SENIORS

Increase clarity, coordination and memory through simple Brain Gym movement, games, exercises and activities. Other benefits are improved reading skills, math skills, following calendar dates, following instructions, remembering medications, fall prevention, speech, having fun and enjoying life. Come each week and see the improvement. This will be fun! **Instructor:** Debra Smith **Price:** \$36 / \$38 nonresident **Time and Date**: 9-10:30 a.m., Friday April 4-May 23, 2014 June13-August 8, 2014

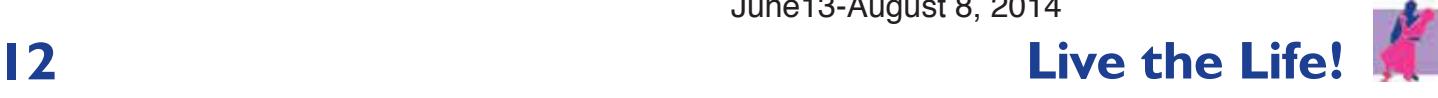